Документ подписан простой электронной подписью Информация о владельце: ФИО: Смирнов Сергей Николаевич Министерство науки и высшего образования РФ Должность: врио ректора Дата подписания: 06.06.2022 16:40 БОУ ВО «Тверской государственный университет» Уникальный программный ключ: 69e375c64f7e975d4e8830e7b4fcc2ad1bf35f08

 $ofpa$ тверждаю: зонители ОБЩИЙ Педько Б.Б. OTDEL  $2020$  г.  $6619$ centra

Рабочая программа практики

Производственная практика (преддипломная практика)

Направление подготовки 27.03.05 Инноватика

Профиль подготовки «Управление инновациями (по отраслям и сферам экономики)»

Для студентов 4 курса очной формы обучения

Составитель: к.ф.-м.н., доцент Педько Б.Б.

2020 г.

### **1. Информация о производственной практике**

Производственная практика (преддипломная практика)

Время проведения производственной практики – 4 курс, 8 семестр

Целью преддипломной практики является выполнение выпускной квалификационной работы

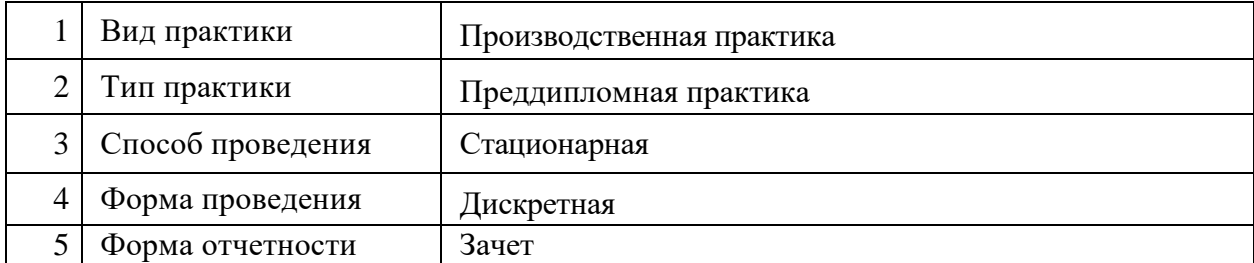

### **2. Планируемые результаты обучения при прохождении практики**

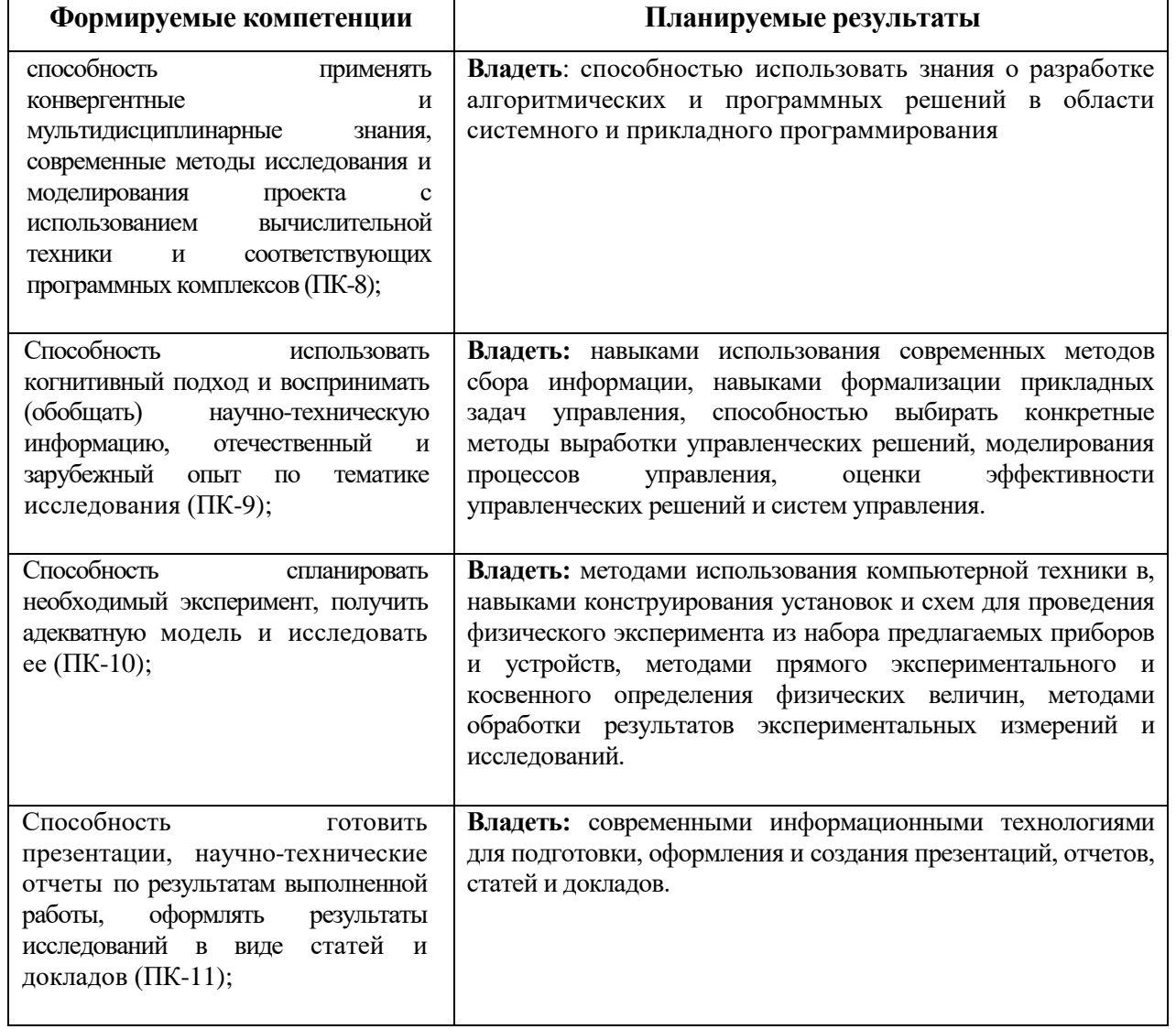

### **3. Объем практики:**

3зачетных единицы,108 академических часов.

#### **4.Место преддипломной практики в структуре ООП**

Преддипломная практика входит в блок 2 «Практики».Преддипломная практика опирается на результаты освоения физического материаловедения, а также дисциплин, обеспечивающих базовые знания бакалавров по направлению «Инноватика». Преддипломная практика проводится для выполнения выпускной квалификационной работы и является обязательной.

Преддипломная практика, завершает закрепление и углубление знаний, умений, навыков, получаемых студентами при изучении дисциплин всех блоков, и формирует навыки использования методов исследования и производственно-технологической деятельности в процессе практической работы на оборудовании, участвующем в производственном процессе и в научных исследованиях. В результате прохождения преддипломной практики студент получает материал для выполнения выпускной квалификационной работы.

#### **5. Место проведения практики**

Преддипломная практика проводится в научно-исследовательских лабораториях Тверского государственного университета и учебно-научных лабораториях кафедр физикотехнического факультета, а также может проходитьв сторонних организациях (предприятиях, НИИ, фирмах, вузах) при наличии либо долгосрочного, либо краткосрочного (на период проведения) индивидуального договора с администрацией организации. Определение места базы практики проводится в соответствии с темой и планом выпускной квалификационной работы (ВКР).

### **Перечень профильных организаций/предприятий (баз практик), с которыми заключены долгосрочные договоры для проведения практики**

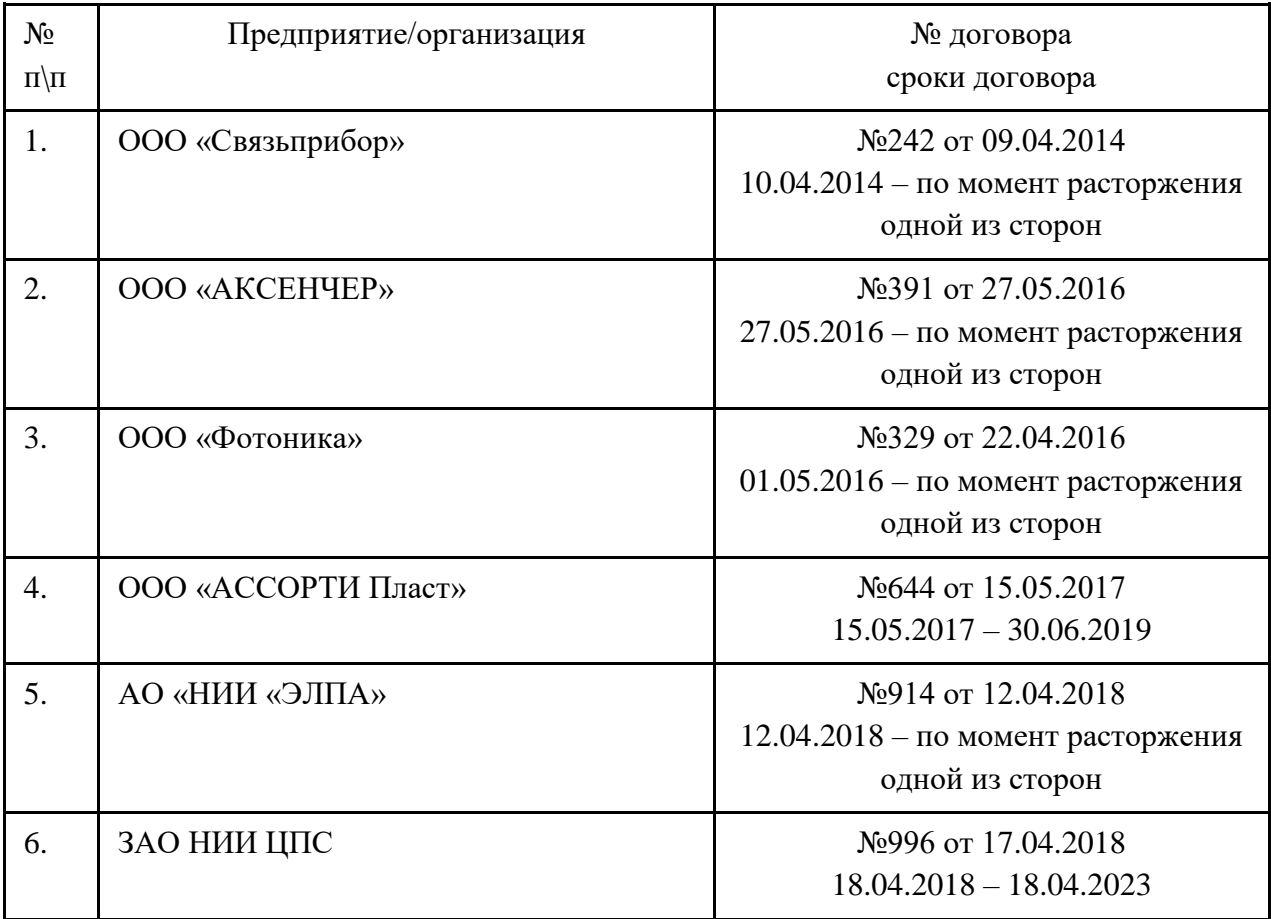

#### **6. Содержание преддипломной практики**

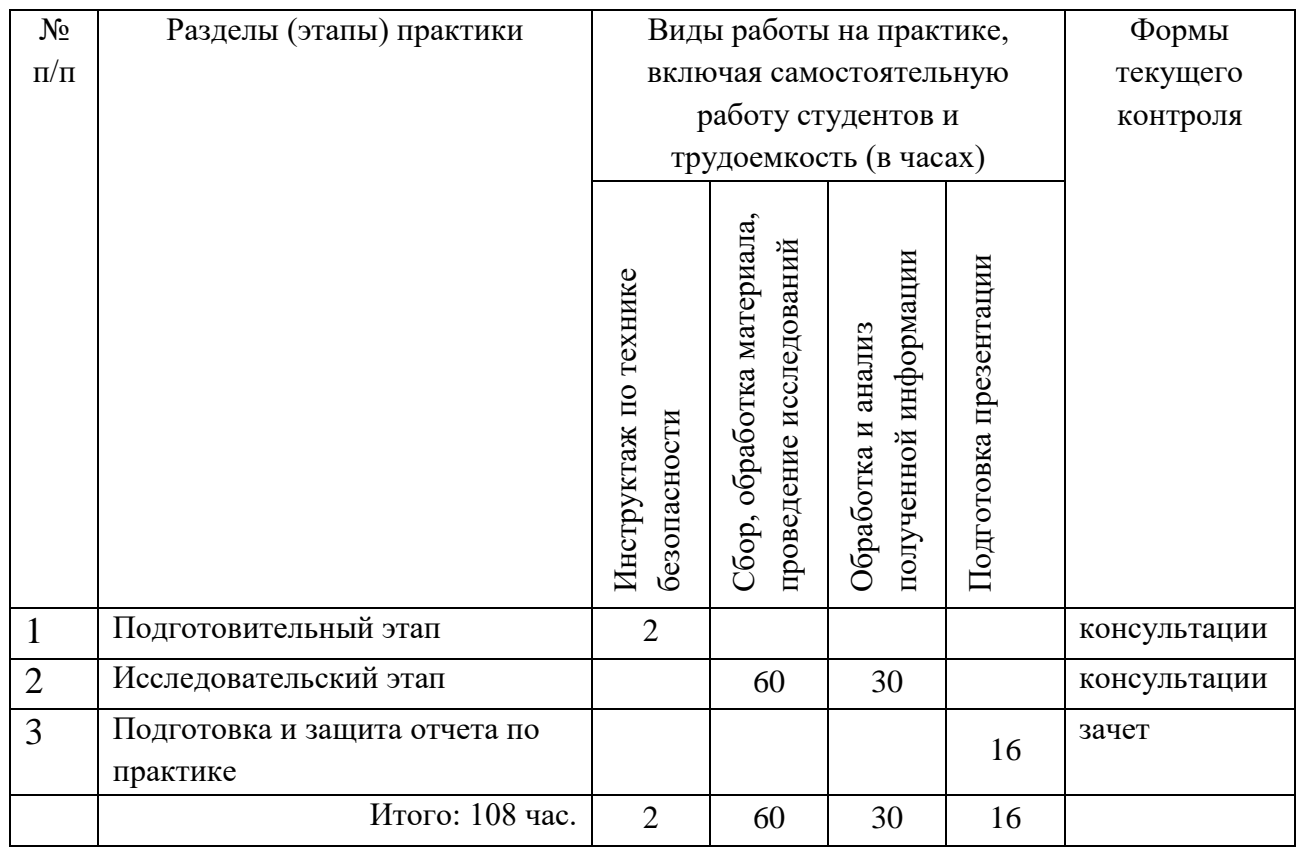

Перед началом преддипломной практики в лабораториях ВУЗА или НИИ,на предприятии студентам необходимо ознакомиться с правилами безопасной работы и пройти инструктаж по технике безопасности. Совместно с руководителемстудент составляет план прохождения практики, включающий детальное ознакомление с рабочим местом, изучение оборудования, технической документации, порядок сбор материалов для выполнения квалификационной работы бакалавра. Выполнение этих работ проводится студентом при систематических консультациях с руководителем практики.

### **7. Формы отчетности и перечень отчетной документации**

Форма отчетности по практике –зачет.

Аттестациястудентапроисходитвформезащитыотчетапопрактике–

предзащитырабочеговариантаВКР.

По окончании практики студент обязан предоставить руководителю практики календарный график-отчет (Приложение 1). Без предоставления отчета студент к зачету не допускается.

Защитапрактикипроводитьсяпубличноввидепрезентацииотчета.Комиссия,

состоящаяизпреподавателейвыпускающейкафедры (неменее 3человек), оцениваетстепеньосвоениястудентомпрактическихметодовисследования,

умениеграмотноидоступноизлагатьинформацию.

Привыставлениизачетапопрактике учитывается отзывна учного руководителя, содержаниеотчета, качестворабочеговариантаВКРидоклада, ответынавопросыкомиссии.

### **8. Фонд оценочных средств для проведения аттестации обучающихся по преддипломной практике**

Целями преддипломной практики являются сбор материала, необходимого для выполнения выпускной квалификационной работы (ВКР) в соответствии с избранной темой и планом, согласованным с руководителем ВКР; углубление и закрепление теоретических

знаний, подготовка к самостоятельной работе по профилю направления и формирование профессионально-практической подготовки бакалавра по видам профессиональной деятельности: производственно-технологической, экспериментально-исследовательской. Задачами преддипломной практики являются формирование компетенций ПК-8, ПК-9, ПК-10, ПК-11.

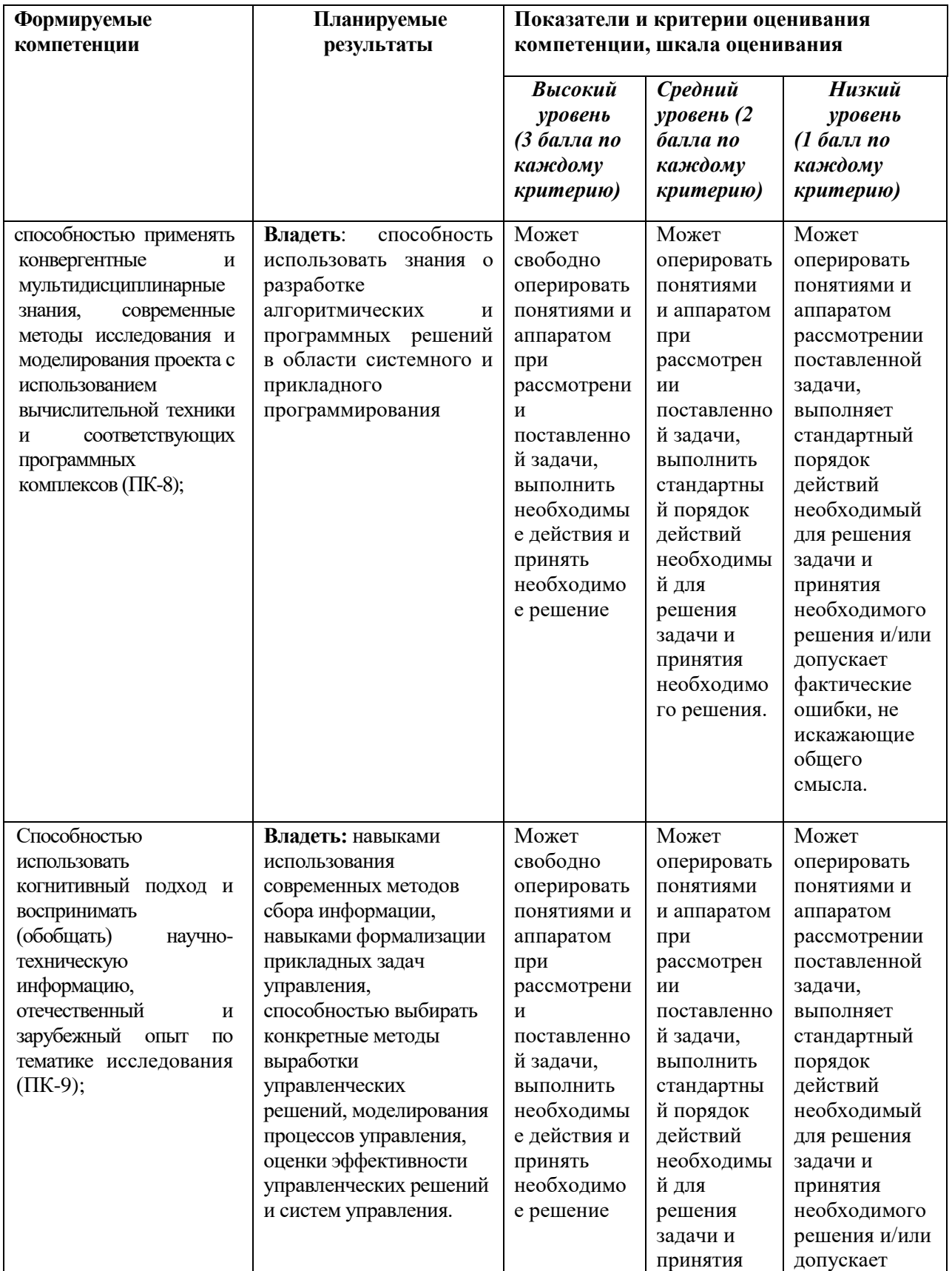

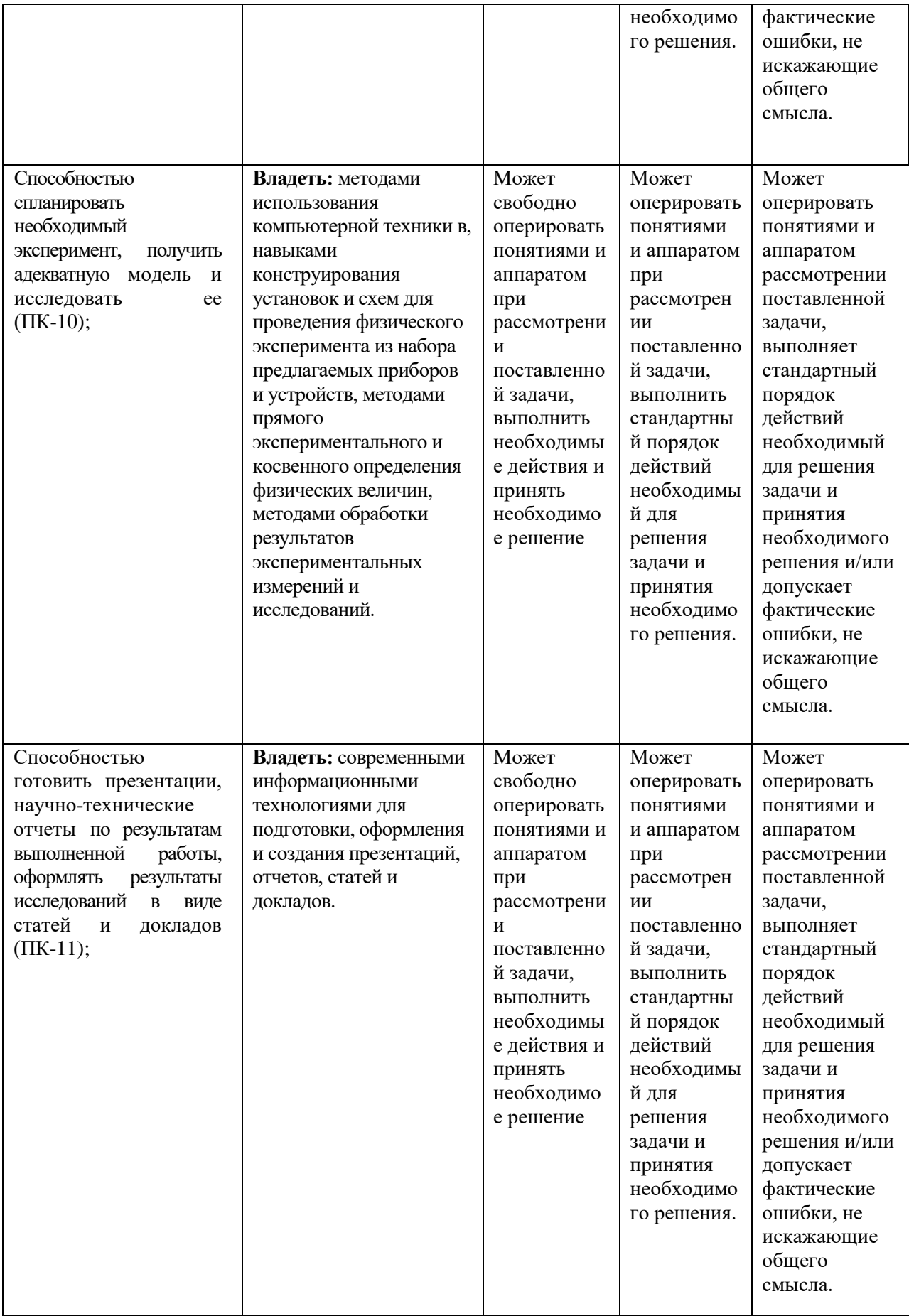

# **9. Перечень основной и дополнительной литературы, необходимой для проведения преддипломной практики**

### **Основная литература:**

1. Торосян В. Г**.** Концепции современного естествознания: учебное пособие. - М., 2015. - Режим доступа [://biblioclub.ru/index.php?page=book&id=36300](http://biblioclub.ru/index.php?page=book&id=363008)

2. Кожухар, В. М. Инновационный менеджмент [Электронный ресурс]: учебное пособие / В. М. Кожухар. - М.: Дашков и Ко, 2018. Режим доступа: [https://biblioclub.ru/index.php?page=book\\_red&id=496070](https://biblioclub.ru/index.php?page=book_red&id=496070)

3. Головнин В.А., Каплунов И.А., Малышкина О.В., Педько Б.Б., Мовчикова А.А. Физические основы, методы исследования и практическое применение пьезоматериалов. - Москва : Техносфера, 2013. - Режим доступа: [http://biblioclub.ru/index.php?page=book\\_red&id=233464&sr=](http://biblioclub.ru/index.php?page=book_red&id=233464&sr)

4. Адаскин А. М. Материаловедение и технология материалов. - М., 2017. - Электронный ресурс. - Режим доступа: https://znanium.com/catalog/document?id=303186

### **Дополнительная литература:**

1. Алешкевич В.А., Деденко Л.Г., Караваев В.А. Курс общей физики. Механика. М., Физматлит, 2011. Электронный ресурс. – Режим доступа: [http://e.lanbook.com/view/book/2384/,](http://e.lanbook.com/view/book/2384/) или

http://www.biblioclub.ru/index.php?page=book&id=69337&razdel=257

2. Алешкевич В.А. О преподавании специальной теории относительности на основе современных экспериментальных данных //УФН 2012. Т. 182. С. 1301–1318. <http://ufn.ru/ru/articles/2012/12/c/>

3. Александров Е. Б., Александров П. А., Запасский В. С., Корчуганов В. Н., Стирин А. И. Эксперименты по прямой демонстрации независимости скорости света от скорости движения источника (демонстрация справедливости второго постулата специальной теории относительности Эйнштейна) // УФН 2011. Т. 181. С. 1345–1351. <http://ufn.ru/ru/articles/2011/12/l/>

4. Мандельштам Л И Ещё раз о силах инерции в связи со статьей А. Н. Крылова // УФН 1946. Т. 28. C. 99-102.<http://ufn.ru/ru/articles/1946/1/e/>

5. Зисман Г. А. Курс общей физики. В 3-х тт. Т.2. Электричество и магнетизм [Электронный ресурс]: учеб. пособие. — СПб.: Лань, 2007. — 352 с. — Режим доступа: [https://e.lanbook.com/book/151.](https://e.lanbook.com/book/151)

6. Алешкевич В.А. Курс общей физики. Оптика : учебник / В.А. Алешкевич. - М. :Физматлит, 2010. - 336 с. - ISBN 978-5-9221-1245-1 ; То же [Электронный ресурс]. - URL: <http://biblioclub.ru/index.php?page=book&id=69335>

7. Сивухин Д.В. Общий курс физики : учебное пособие : в 5-х т. / Д.В. Сивухин. - 5-е изд., испр. - М. :Физматлит, 2006. - Т. 2. Термодинамика и молекулярная физика. - 544 с. - ISBN 5- 9221-0601-5 ; То же [Электронный ресурс]. -

URL: <http://biblioclub.ru/index.php?page=book&id=82995>

8. Капитонов И. М. Введение в физику ядра и частиц. Москва: Физмалит, 2010. - Электронный ресурс. – Режим доступа: <http://www.biblioclub.ru/index.php?page=book&id=75503>

9. Мухин К.Н. Экспериментальная ядерная физика. В 3-х тт. Т. 2. Физика ядерных реакций. СПб.: Лань, 2009. 432 с. - Электронный ресурс. – Режим доступа: [http://e.lanbook.com/books/element.php?pl1\\_id=280](http://e.lanbook.com/books/element.php?pl1_id=280)

10. Иконникова Н. И. Концепции современного естествознания : учебное пособие. - М., 2015. - Режим доступа: [//biblioclub.ru/index.php?page=book&id=115158](http://biblioclub.ru/index.php?page=book&id=115158)

11. Садохин А. П. Концепции современного естествознания : учебник. - М., 2015. - Режим доступа[://biblioclub.ru/index.php?page=book&id=115397](http://biblioclub.ru/index.php?page=book&id=115397)

. 12.Савельев, И.В. Курс физики. В 3-х тт. Т.1. Механика. Молекулярная физика [Электронный ресурс] : учеб. пособие — Электрон. дан. — Санкт-Петербург : Лань, 2020. — 436 с. — Режим доступа:<https://e.lanbook.com/reader/book/142380/>

13. Савельев, И.В. Курс физики. В 3-х тт. Т.2. Электричество. Колебания и волны. Волновая оптика [Электронный ресурс] : учеб. пособие — Электрон. дан. — Санкт-Петербург : Лань, 2019. — 480 с. — Режим доступа: [https://e.lanbook.com/reader/book/117715/](https://e.lanbook.com/reader/book/117715)

14. Савельев, И.В. Курс физики. В 3-х тт. Т.3. Квантовая оптика. Атомная физика. Физика твердого тела. Физика атомного ядра и элементарных частиц [Электронный ресурс] : учеб. пособие — Электрон. дан. — Санкт-Петербург : Лань, 2019. — 320 с. — Режим доступа: <https://e.lanbook.com/reader/book/123463/>

### **10. Перечень ресурсов информационно-телекоммуникационной сети «Интернет», необходимых для проведения практики**

Наличие сети Интернет с возможностью обращаться к ресурсам ТвГУ и других внешних источников.

- 1. Научная библиотека ТвГУ  $-\frac{http://library.tversu.ru;}{http://library.tversu.ru;}$  $-\frac{http://library.tversu.ru;}{http://library.tversu.ru;}$  $-\frac{http://library.tversu.ru;}{http://library.tversu.ru;}$
- 2. Репозирорий научных публикаций ТвГУ [http://eprints.tversu.ru.](http://eprints.tversu.ru/) Внешние информационные ресурсы:
- 3. Научная электронная библиотека eLibrary.ru;
- 4. Электронная база данных диссертаций РГБ;
- 5. База данных Реферативных журналов ВИНИТИ;
- 6. Полнотекстовый доступ к журналам AIP (Американский институт физики);
- 7. Полнотекстовый доступ к журналам и книгам издательства SpringerVerlag;
- 8. Полнотекстовый доступ к отдельным журналам и книгам Института инженеров по электротехнике и электронике (InstituteofElectricalandElectronicsEngineers);
- 9. Полнотекстовый доступ к отдельным журналам OpticalSocietyofAmerica;
- 10. Полнотекстовый доступ к журналам ACS (Американского химического общества);
- 11. Реферативная база Inspec (доступ к рефератам и полным текстам монографий и научных статей в области физики, электротехники, электроники, коммуникаций, компьютерных наук и информационных технологий);
- 12. Коллекция электронных книг Оксфордско-Российского фонда;
- 13. Корпоративный каталог «КОРБИС (Тверь и партнеры)».

### **11. Перечень информационных технологий, включая перечень программного обеспечения и информационных справочных систем (по необходимости)**

Лицензионное программное обеспечение:

- 1. MicrosoftWindows 10 Enterprise Акт предоставления прав № Sk000195 от 12.07.2016;
- 2. MicrosoftVisualStudioUltimate 2013 Акт предоставления прав № Tr005222 от 02.02.2016;
- 3. MicrosoftOffice 365 ProPlus Акт предоставления прав № Tr041167 от 24.08.2016;
- 4. MATLAB R2012b Акт предоставления прав № Us000311 от 25.09.2012;
- 5. Origin 8.1 Sr2 договор №13918/М4 от 24.09.2009 с ЗАО «СофтЛайн Трейд»;
- 6. Cadence SPB/OrCAD 16.6 договор б/н от 18.06.2009 с ООО «Цифроном Холдинг»

В лабораториях специальных практикумов используется ряд уникальных лицензионных программных продуктов: программный комплекс AxioVisionSoftwareRel. 4 для поддержки исследований методами оптической микроскопии компании CarlZeiss; программный пакет NOVA реализующий основные методы сканирующей зондовой микроскопии фирмы NT-MDT.

Физико-технический факультет ТвГУ является участником академической программы MicrosoftAcademicAlliance. В рамках этой программы факультет получает по подписке операционные системы, серверные продукты, средства разработки и другое программное обеспечение корпорации Microsoft. Специальная политика лицензирования позволяет

устанавливать эти программные продукты на всех лабораторных компьютерах факультета для использования в учебных целях и проведения научных исследований. Студенты и преподаватели факультета могут устанавливать соответствующие программные продукты на своих персональных компьютерах.

### **12. Материально-техническое обеспечение практики**

Материальная и техническая база Тверского государственного университета и внешних организаций, с которыми заключены долгосрочные и краткосрочные индивидуальные договора о сотрудничестве:

- ООО «Связьприбор», АО «НИИ «ЭЛПА», ООО «Фотоника», ООО «ЭкогеосПром», ООО «Эл.Технологии», ЗАО НИИ ЦПС, ОАО «НПЦ «Тверьгеофизика», ООО «Артплант»;
- Кафедры, лаборатории и иные структурные подразделения ВУЗа, на базе которых проводится практика:

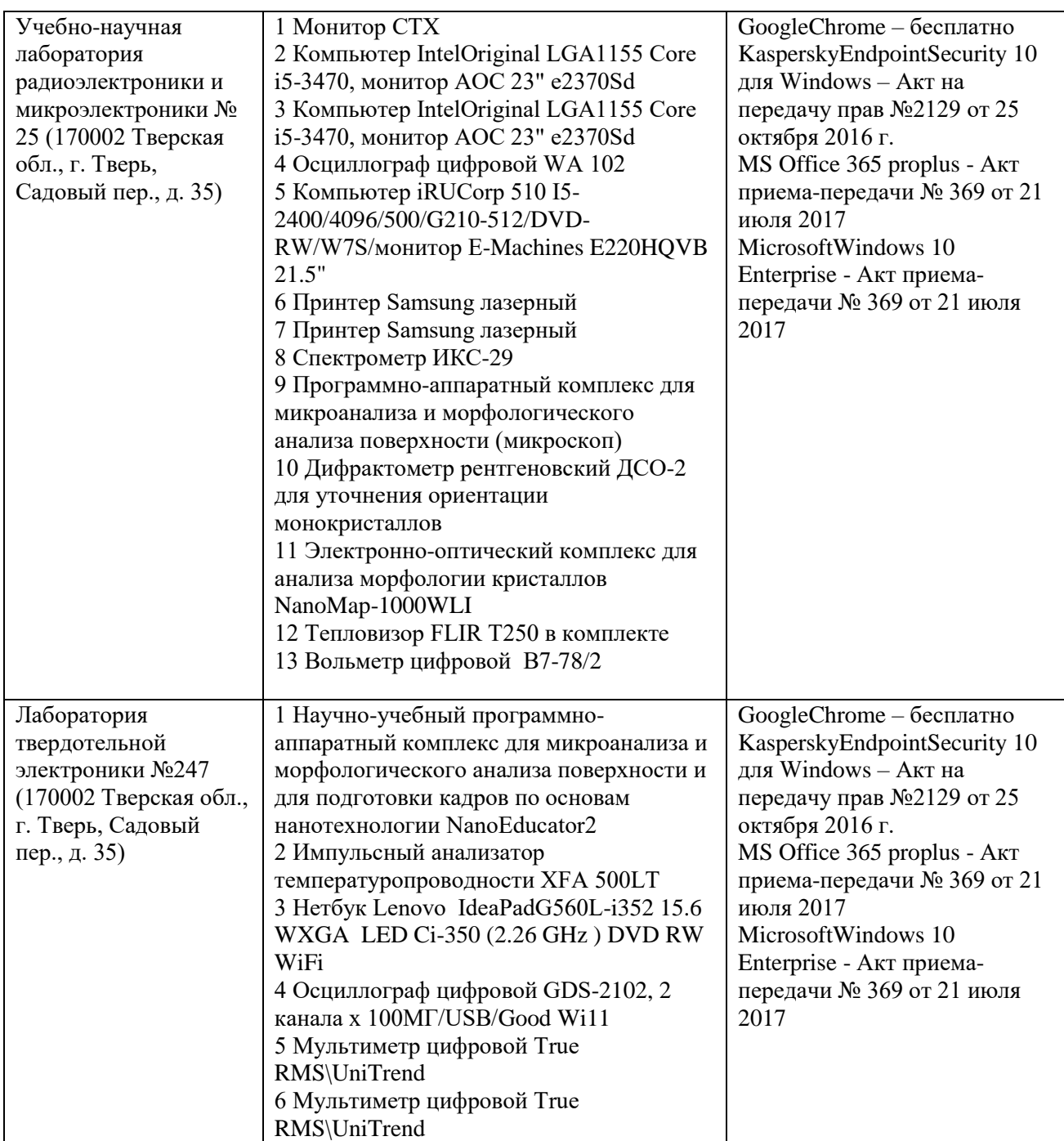

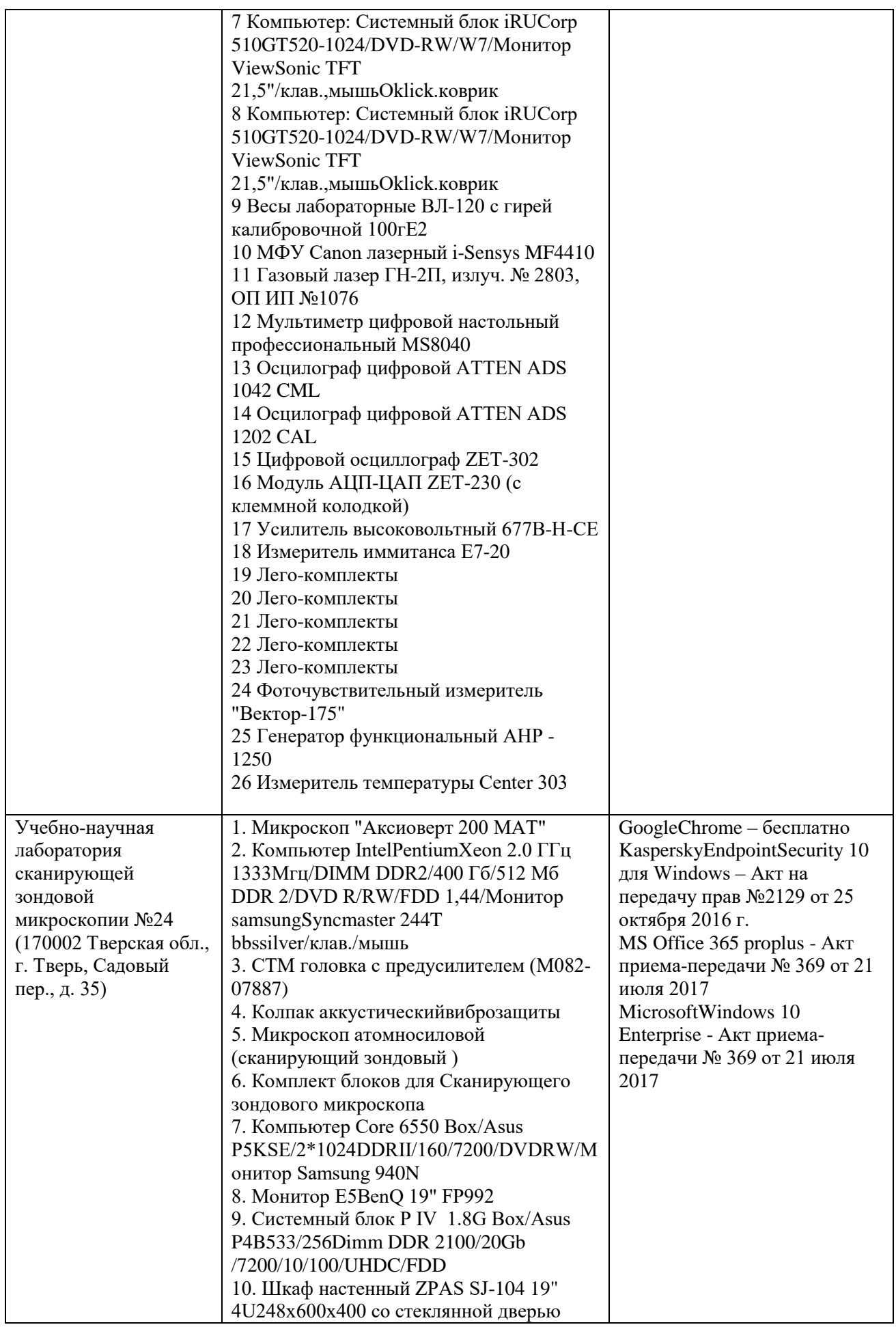

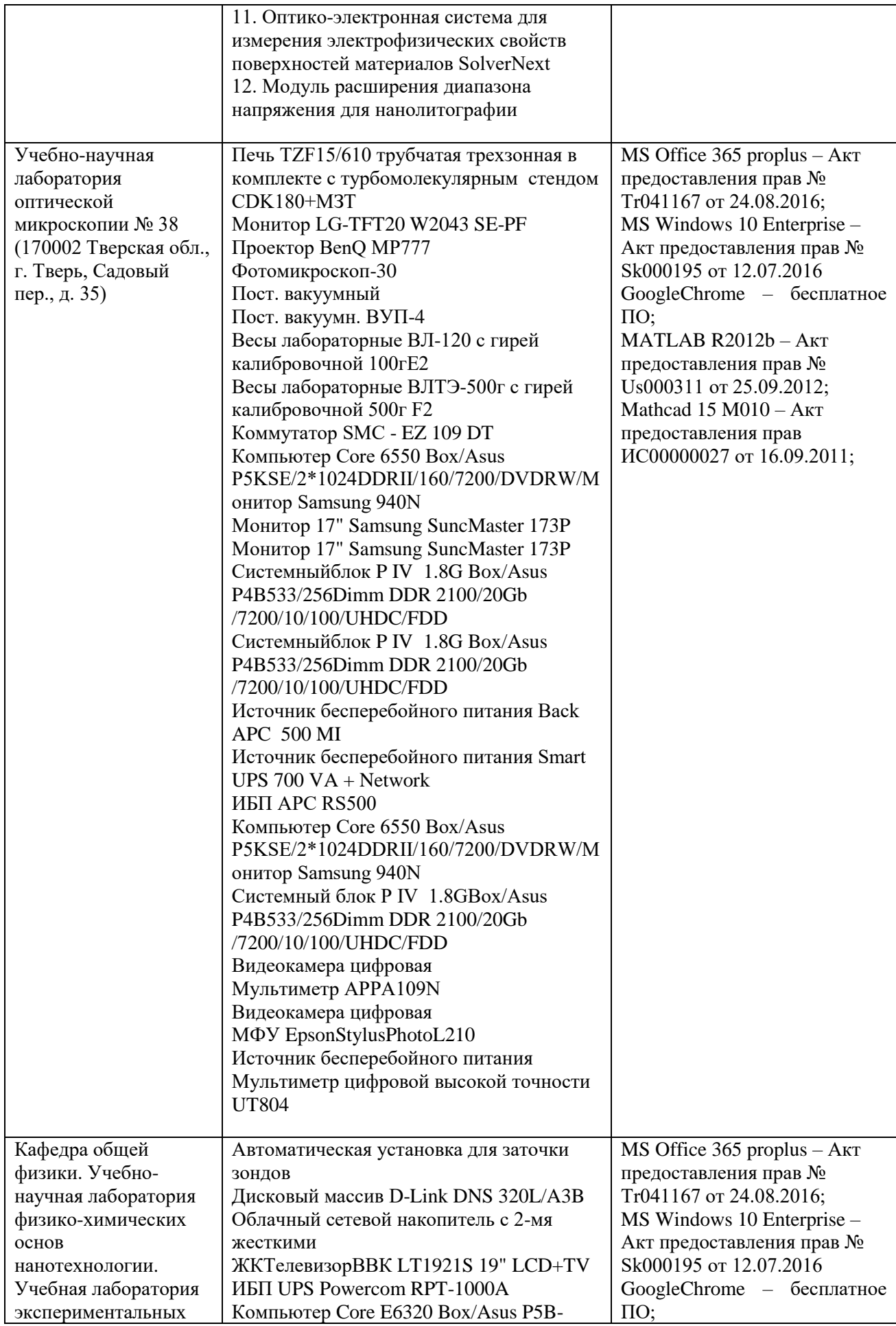

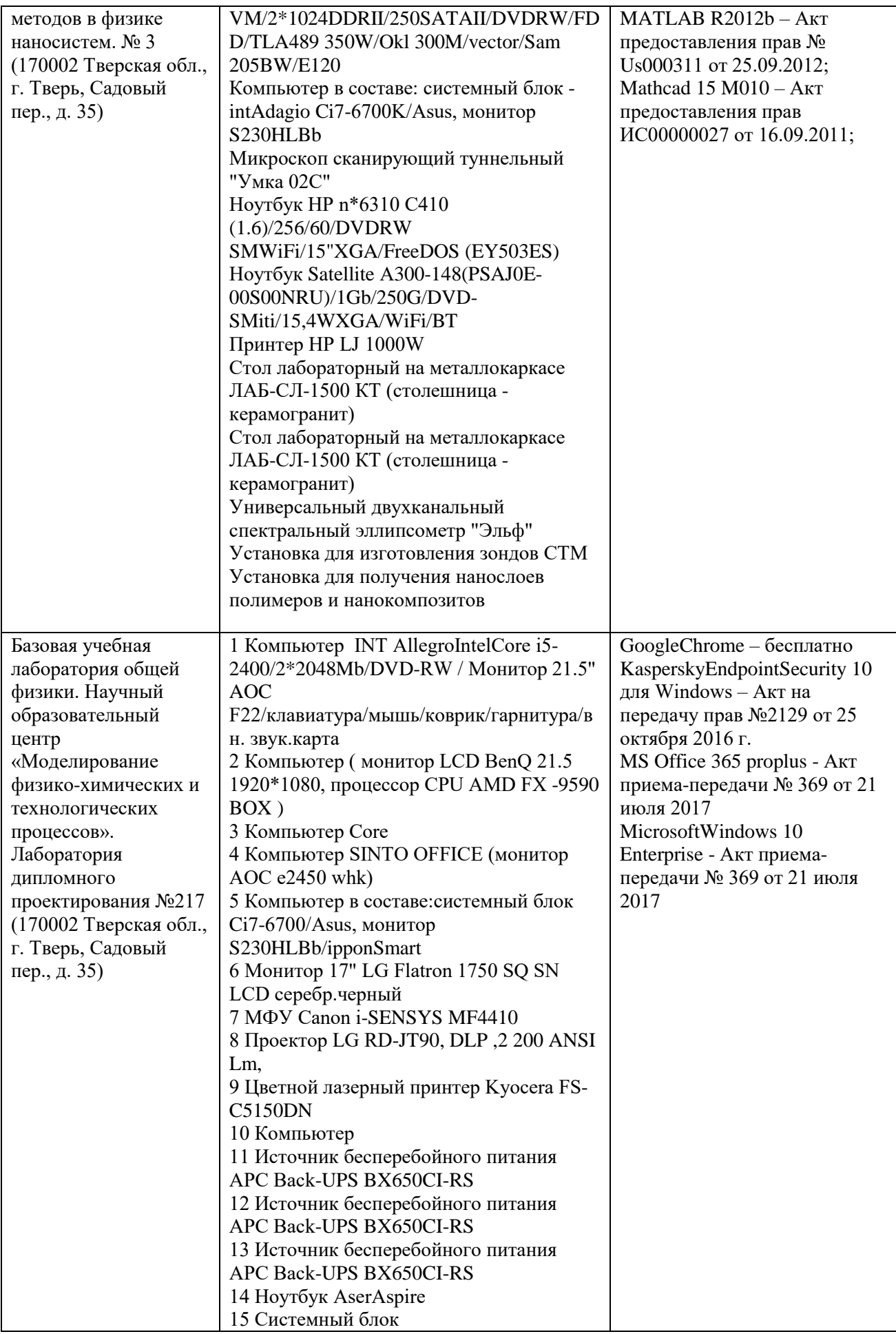

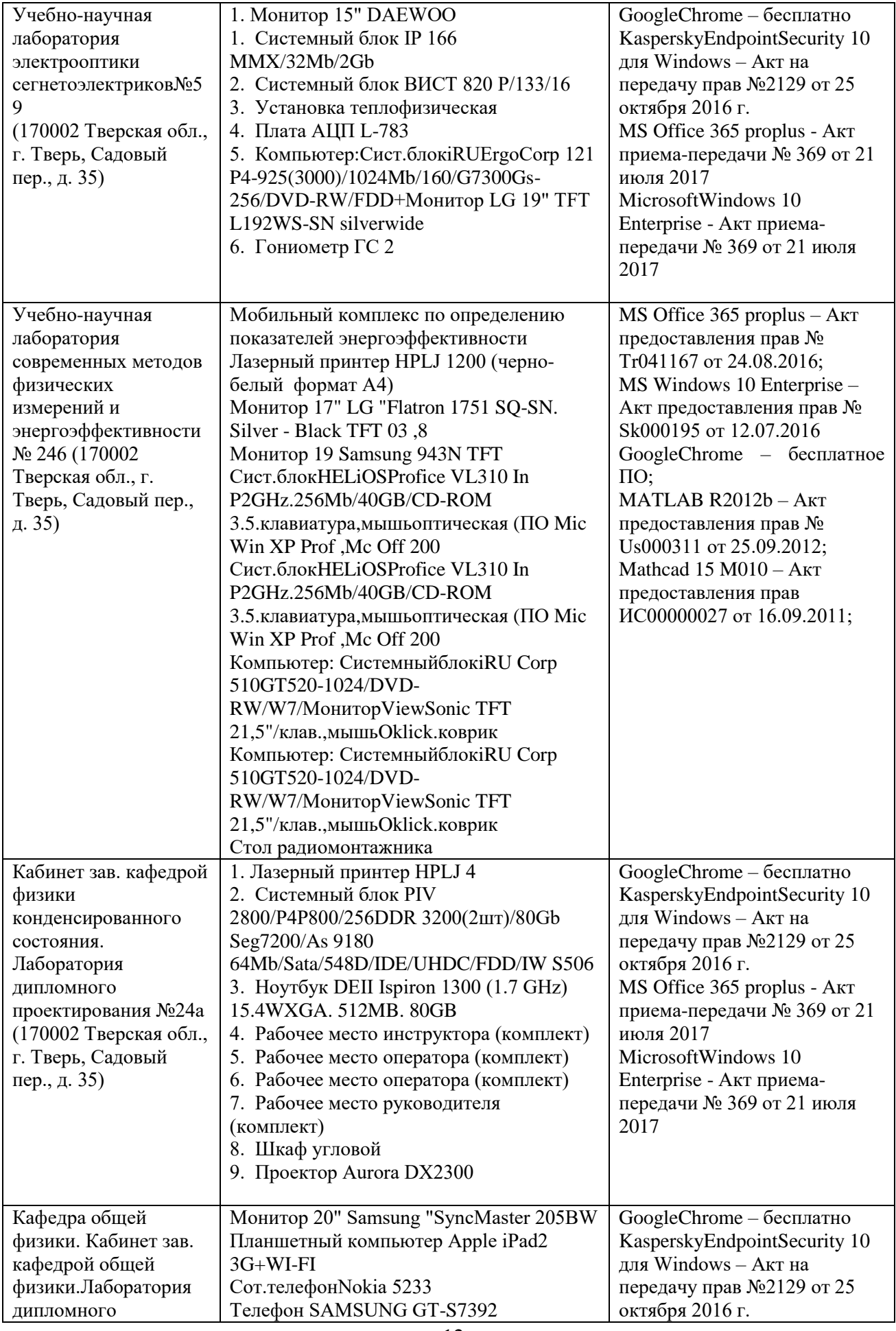

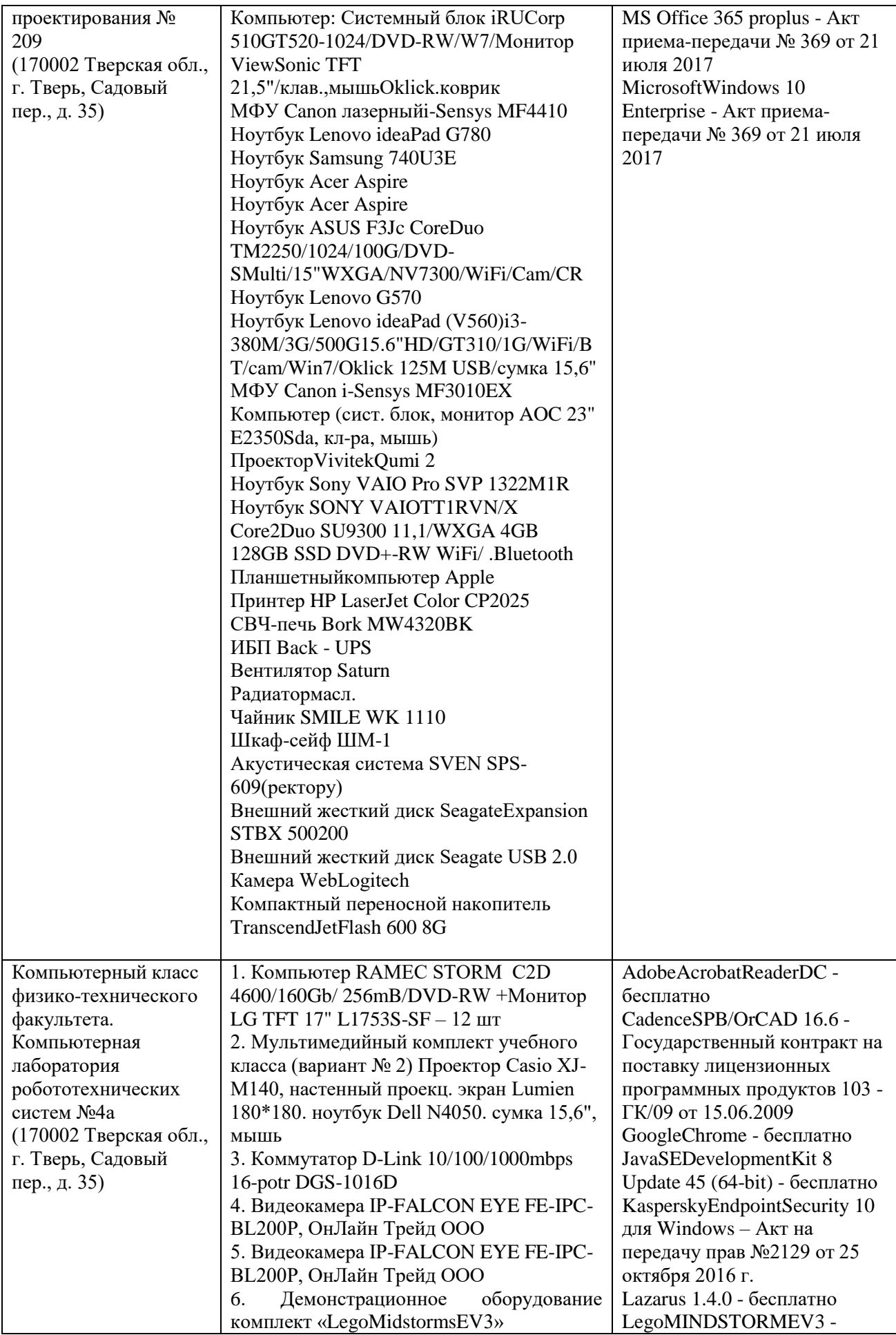

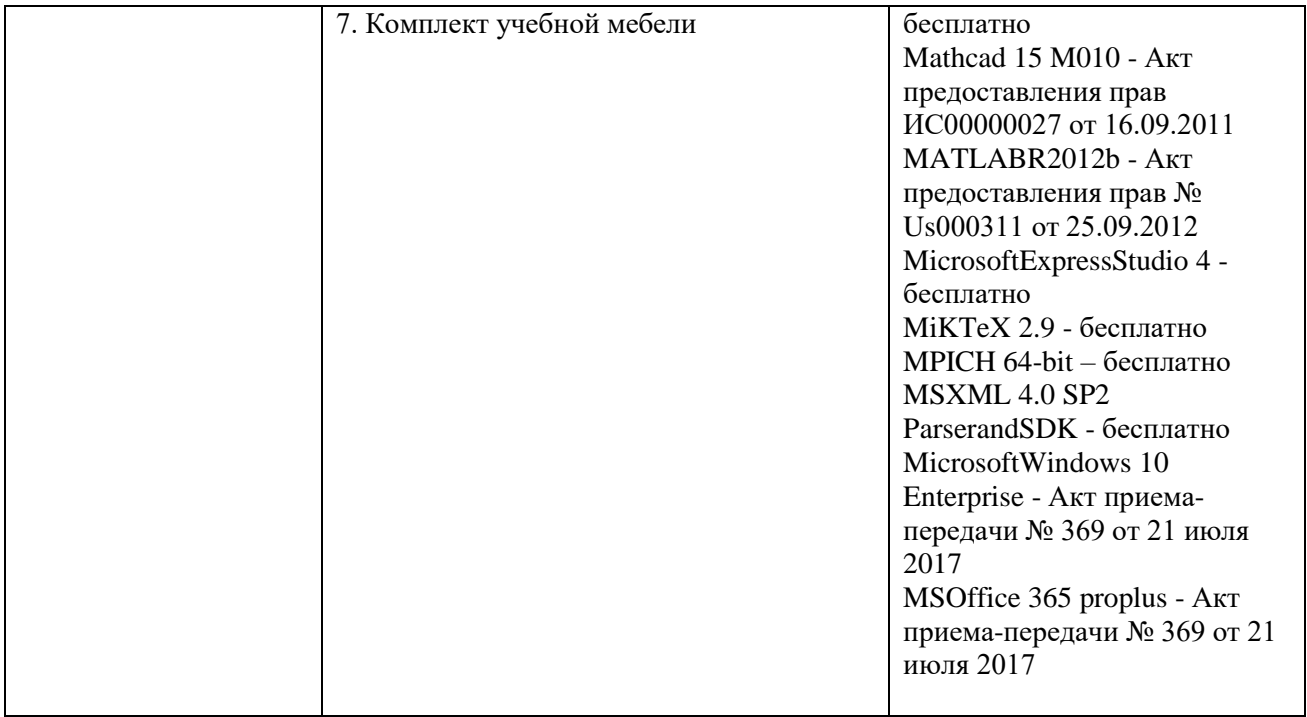

### **Приложение 1**

Министерство науки и высшего образования РФ ФГБОУ ВО «Тверской государственный университет» Физико-технический факультет Направление 27.03.05 Инноватика

> «Утверждаю» Руководитель ООП

 $\leftarrow$  20 г.

 $\frac{1}{2}$  , and the set of the set of the set of the set of the set of the set of the set of the set of the set of the set of the set of the set of the set of the set of the set of the set of the set of the set of the set

# **Календарный график-отчет** преддипломной практики студента(ки)

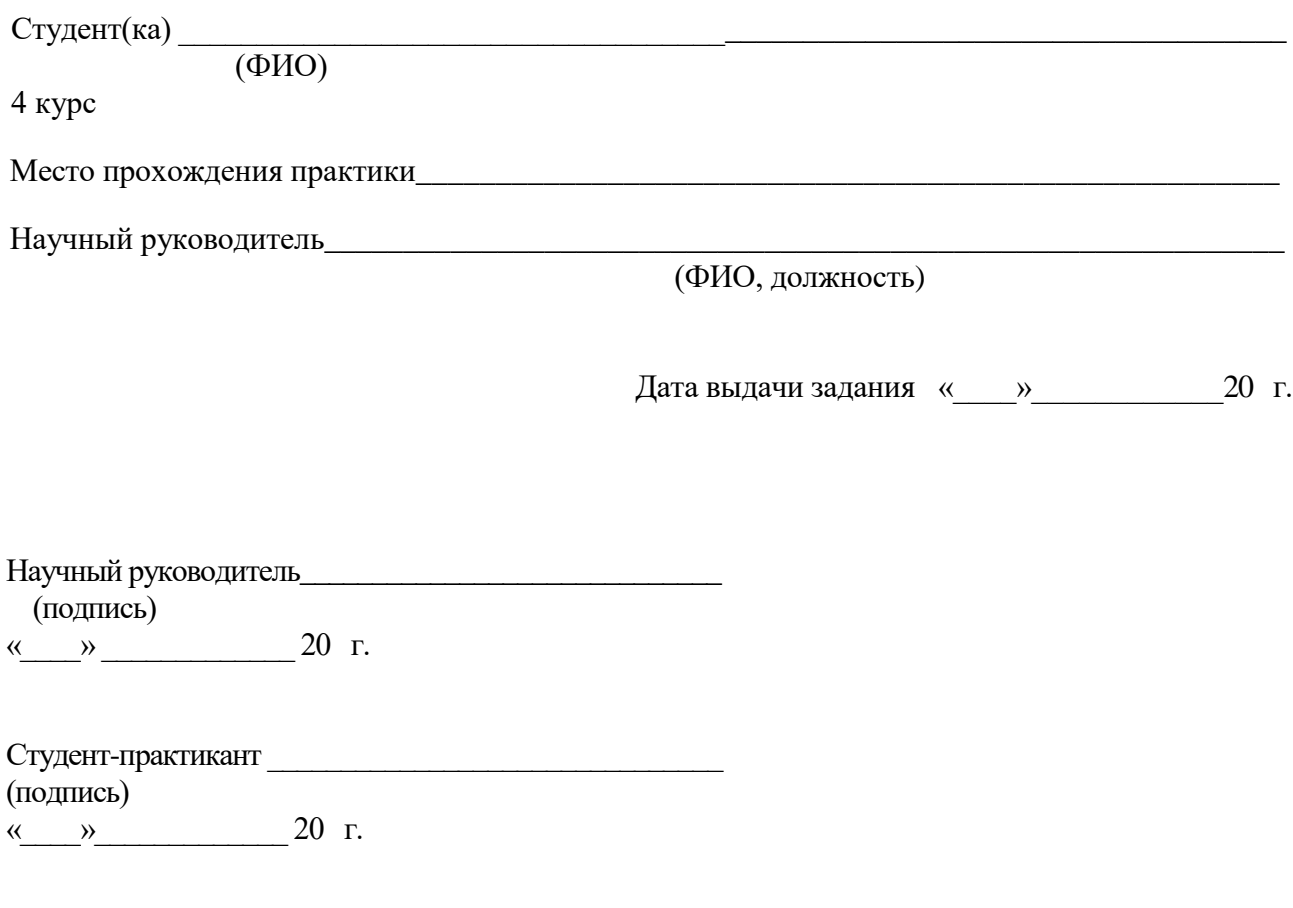

Тверь 20\_\_

# **КАЛЕНДАРНЫЙ ГРАФИК-ОТЧЕТ**

выполнения задания по преддипломной практике

бакалавра \_\_\_\_\_\_\_\_\_\_\_\_\_\_\_\_\_\_\_\_\_\_\_\_\_\_\_\_\_\_\_\_\_\_\_\_\_\_\_\_\_\_\_\_\_\_\_\_\_\_\_\_\_\_\_\_\_\_\_

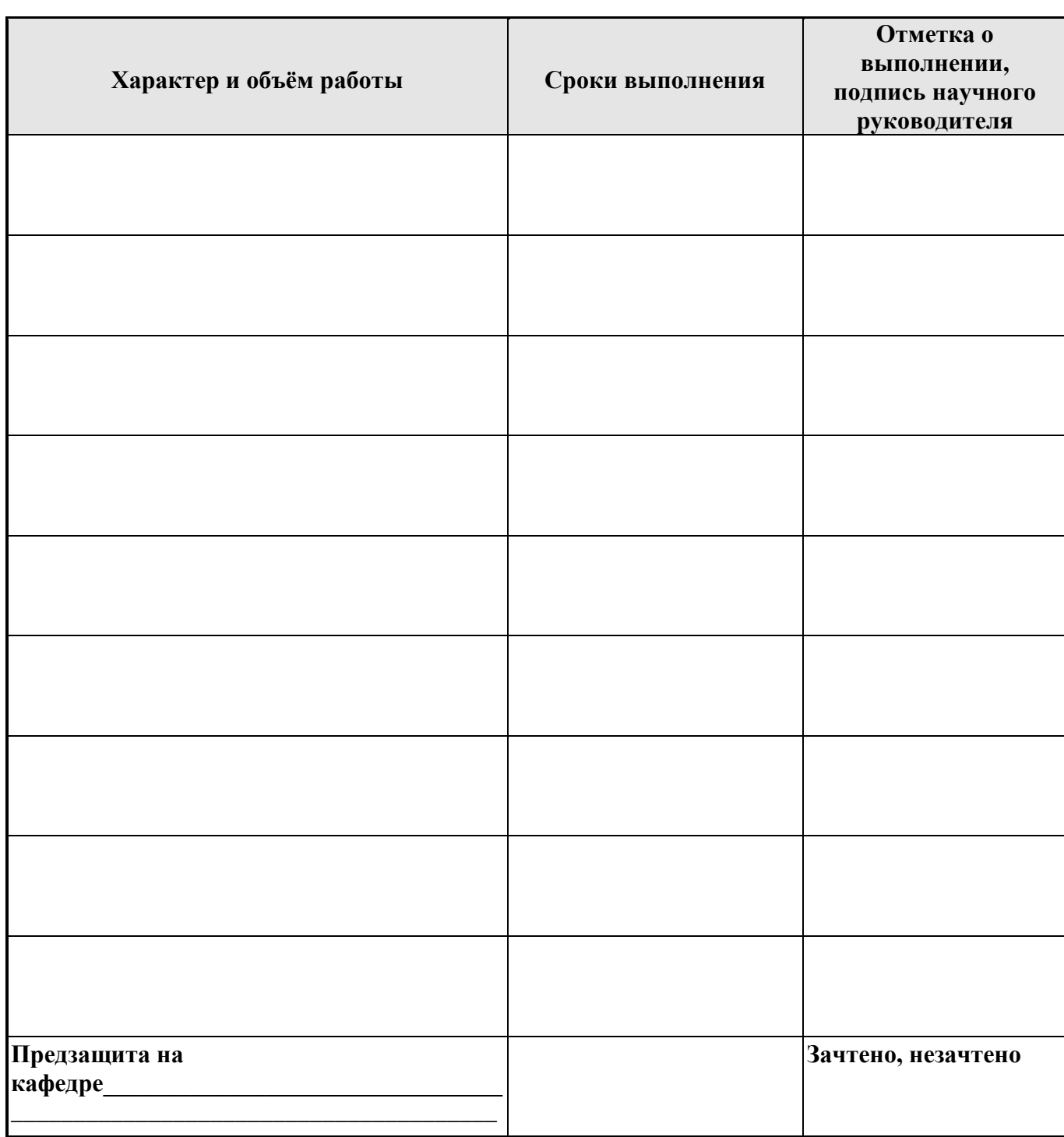

Подпись студента-практиканта \_\_\_\_\_\_\_\_\_\_\_\_\_\_\_

 $\xleftarrow{\kappa} 20$  г.